# **Opintopiiritehtävä 3: Verkkohuutokauppa**

Jarmo Vestola, Tommi Voss, Perttu Määttä, Tia Määttänen, Satu Salekari, Henry Kari

Helsingin yliopisto Tietojenkäsittelytieteen laitos Tietokantojen perusteet -kurssi Kevät 2007 Harjoitusryhmä 2 Ohjaaja Linda Hellman Ryhmä Rämä

# Sisällysluettelo

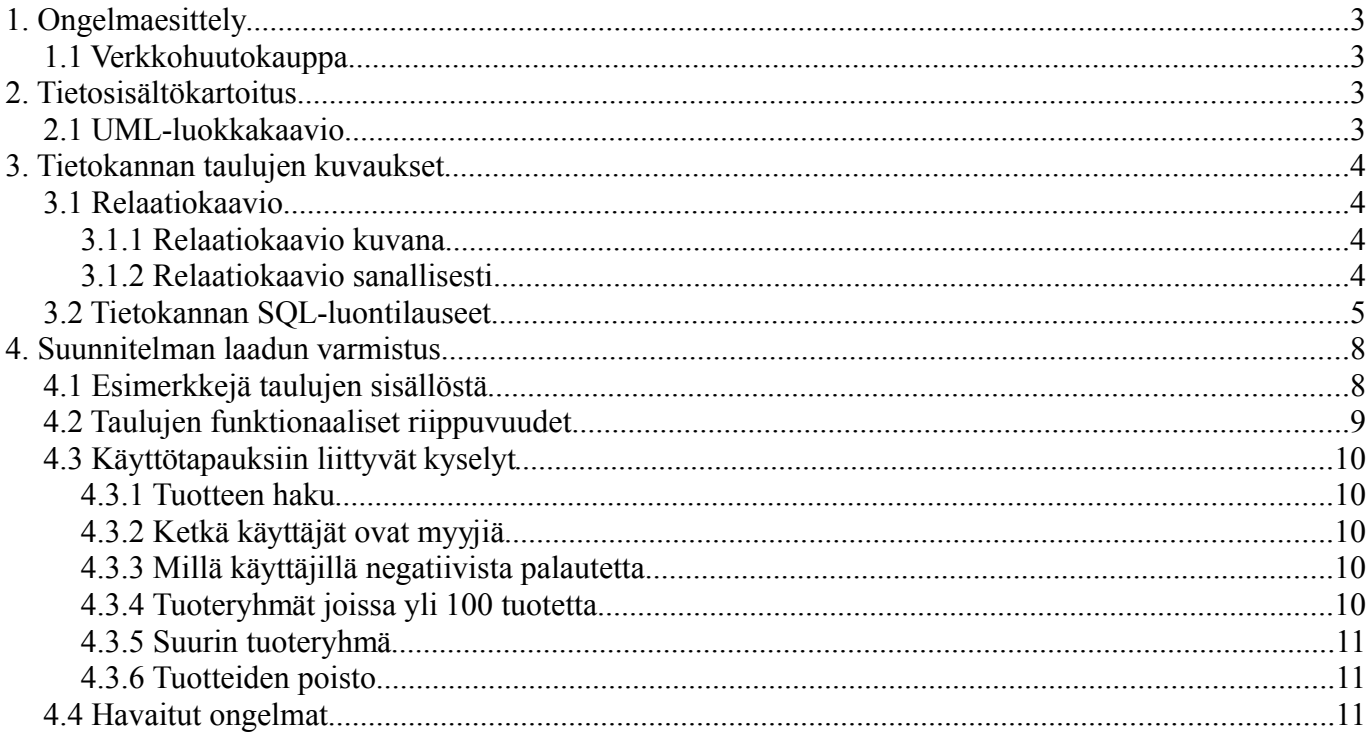

# **1. Ongelmaesittely**

## *1.1 Verkkohuutokauppa*

Verkkohuutokauppa tarjoaa rekisteröityneille asiakkaille mahdollisuuden laittaa tuotteitaan tarjolle huutokauppaan. Tuotteet jakautuvat tuoteryhmiin. Kunkin tuoteryhmän alaisuudessa on useita listoja. Asiakas kirjaa tuotteensa johonkin listaan, määrittää huutokaupan alkamis- ja päättymisajan ja asettaa minimihinnan. Asiakas voi liittää tuotteeseensa kuvia ja muita dokumentteja. Asiakas voi myös pyytää verkkohuutokaupan pitäjältä arviota tuotteesta. Huutokaupan pitäjä voi tehdä arvion dokumenttien perusteella tai tutustuttuaan tuotteeseen. Arvion peruste näkyy arviodokumentissa. Arviot ovat maksullisia.

Kuka tahansa webbikäyttäjä voi tehdä tarjouksen tuotteesta. Tarjouksen yhteydessä tarjoaja antaa yhteystietonsa. Tuotteesta kiinnostunut voi myös lähettää kysymyksiä myyjälle. Hän ei kuitenkaan näe myyjän osoitetietoja, vaan kysymykset välitetään järjestelmän kautta samoin kuin myyjän niihin antamat vastaukset. Myyjä voi halutessaan merkitä kysymyksen ja vastauksen julkiseksi, jolloin ne julkaistaan tuotteen tietojen yhteydessä. Tarjousajan päätyttyä myyjä saa korkeimman tarjouksen tehneen asiakkaan yhteystiedot. Jos kauppaa ei jostain syystä synny, annetaan seuraavaksi korkeimman tarjouksen tehneen tiedot.

# **2. Tietosisältökartoitus**

### *2.1 UML-luokkakaavio*

UML-luokkakaavio yhteyksineen ja moniarvoisuusmääreineen.

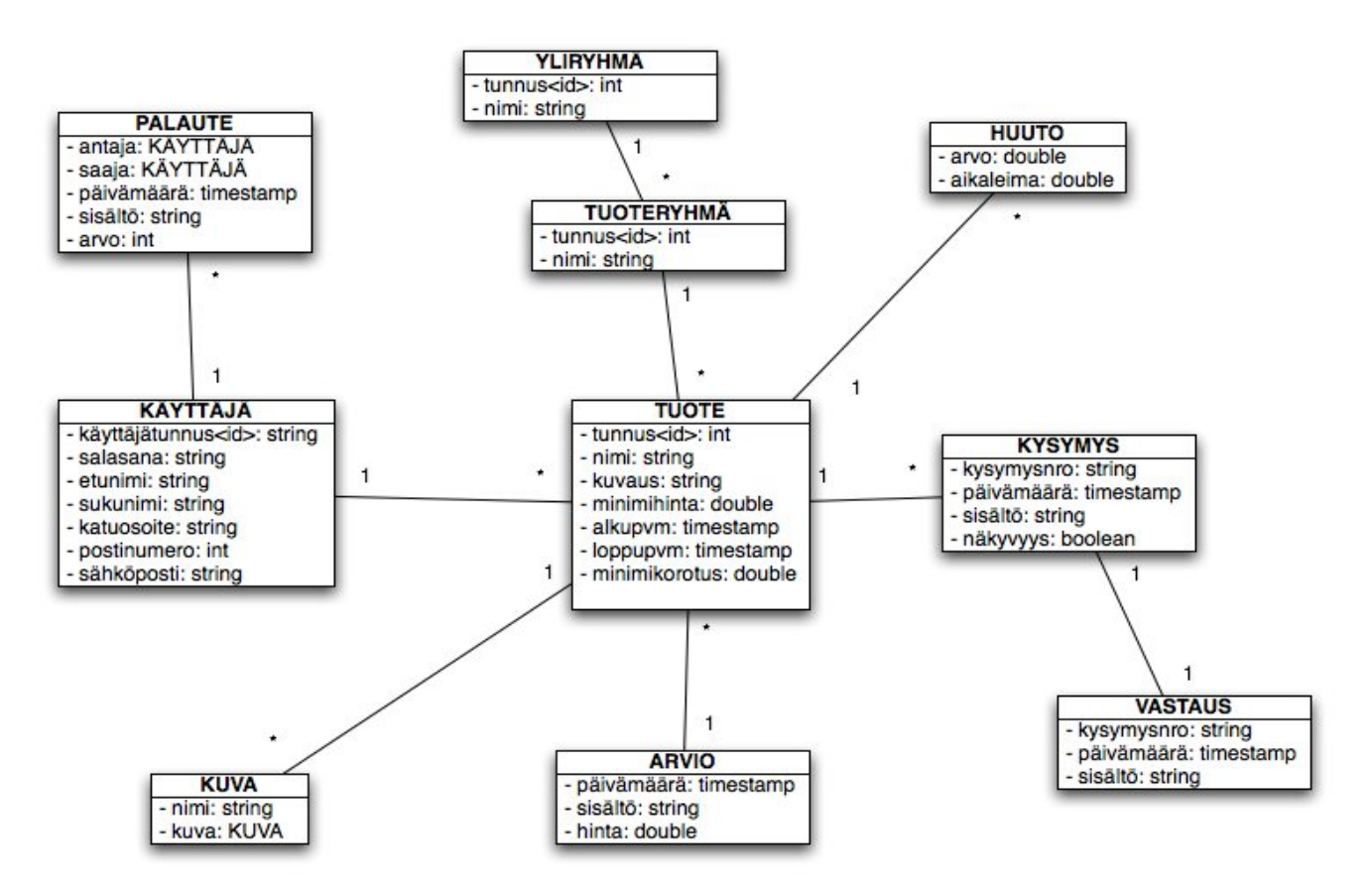

# **3. Tietokannan taulujen kuvaukset**

# *3.1 Relaatiokaavio*

## **3.1.1 Relaatiokaavio kuvana**

Relaatiokaavio verkkohuutokaupan tietosisällöstä ja yhteyksistä. Alleviivatut ja paksunnetut attribuutit ovat relaation avaimia ja siniset attribuutit viiteavaimia.

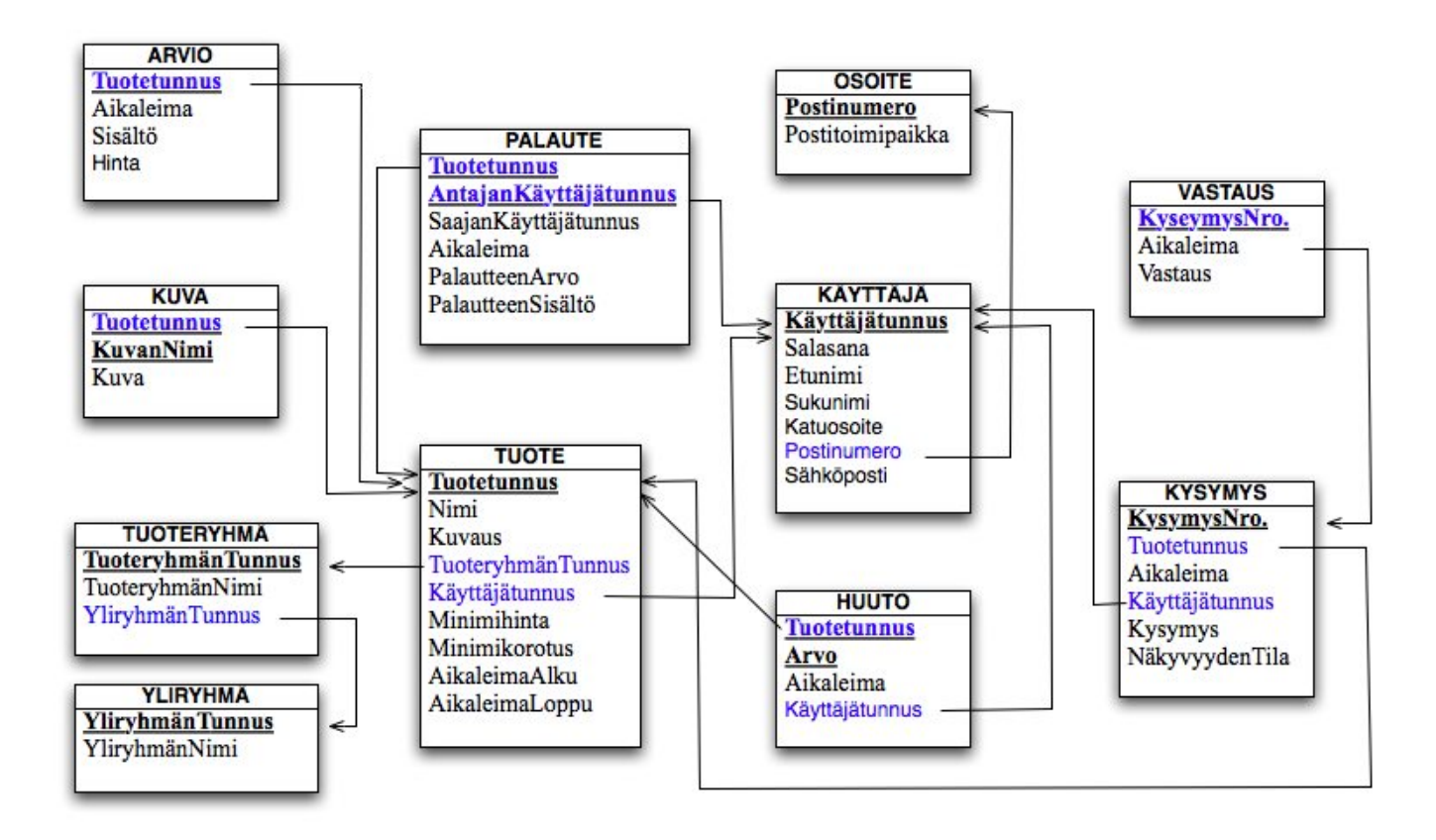

# **3.1.2 Relaatiokaavio sanallisesti**

Yksinkertaisesti sanottuna tehtävänä olevan verkkohuutokaupan relaatiokaavio noudattaa Huuto.netverkkohuutokaupan toimintaa, lisättynä arvio-toiminnalla, jonka tuotteen myyjä voi liittää maksua vastaan tuotteeseensa.

Kaikki tuotteet on relaatiokaaviossa jaoteltu seuraavasti: yliryhmä --> tuoteryhmä --> yksittäinen tuote, eli esim. polkupyörä --> maastopyörä --> yksittäinen tuote. Yliryhmä vastaa siis tehtäväkuvauksen tuoteryhmää ja tuoteryhmä taas listaa. Termit on nimetty uudestaan selkeyden vuoksi. Kaikki tuotteet voidaan erottaa toisistaan yksilöllisellä tuotetunnuksella. Tavaraa voi myydä ja ostaa vain järjestelmään tietonsa antaneet henkilöt, joista tässä käytetään termiä käyttäjä. Käyttäjä yksilöidään käyttäjätunnuksen avulla. Henkilötietojen ja sähköpostin lisäksi käyttäjältä tallennetaan osoitetiedot. Erillinen OSOITErelaatio on tehty funktionaalisen riippuvuuden välttämiseksi.

Jokaiseen tuotteeseen liittyy tuotetunnuksen lisäksi lyhyt nimi ja tarkempi kuvaus. Käyttäjä voi määrätä minimihinnan, jolla tuote laitetaan huudettavaksi ja minimikorotuksen, jolla ostajan on pakko huutoaan korottaa. Aikaleima kertoo, milloin tuote on asetettu myyntiin ja milloin huutokaupan on tarkoitus päättyä. Jotta Tuote-relaatio ei kasvaisi lian isoksi, arviot ja kuvat on jaettu omiin relaatioihin. Yhteen

tuotteeseen on mahdollista laittaa useita kuvia, jotka pitää kuitenkin nimetä eri nimillä. Tuotteeseen voi liittää vain yhden maksullisen arvion.

Tuotteista tulevat huudot erotetaan toisistaan tuotetunnuksen ja arvon perusteella. Sekä myyjän, että ostajan on mahdollista antaa toisilleen palautetta kauppoihin liittyen. Palaute voi olla sanallinen tai kuvattavissa jollakin erillisellä asteikolla. Ostajat voivat tehdä kysymyksiä pelkästään tuotetta tai sen toimitusta koskien. KYSYMYS-relaation *NäkyvyydenTila*-attribuutti määrittelee, näytetäänkö kysymys vain myyjälle, vai annetaanko sen näkyä kaikille tuotetta selaaville käyttäjille. Halutessaan myyjä voi antaa yhden vastauksen jonkin käyttäjän kysymykseen. Vastauksen näkyvyys riippuu tällöin kysymyksen näkyvyydestä.

### *3.2 Tietokannan SQL-luontilauseet*

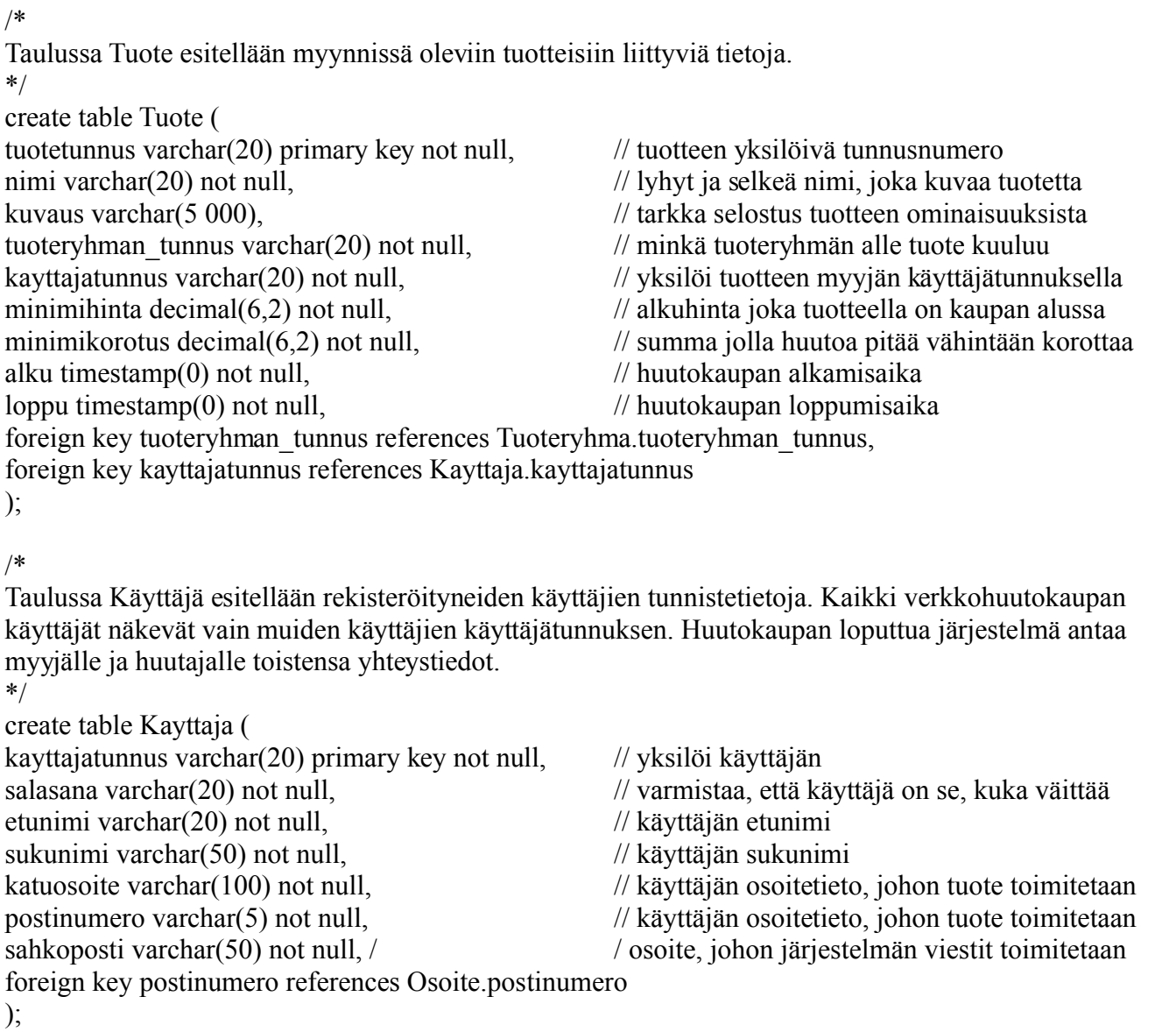

/\*

Taulussa Arvio esitellään huutokaupan pitäjältä mahdollisesti pyydetyn arviodokumentin tietoja. Arvio on aina maksullinen ja sen sisältö on rajoitettu tietyn kokoiseksi.

\*/

create table Arvio ( tuotetunnus varchar(20) primary key not null, // liittää arvion yhteen tuotteeseen aikaleima timestamp $(0)$  not null,  $\frac{1}{2}$  // milloin arvio on tehty sisalto varchar $(2\ 000)$  not null,  $\frac{1}{2}$  itempi selostus arviosta ja sen perusteista hinta decimal(6,2) not null,  $\frac{1}{2}$  // arvioon liittyvä hinta foreign key tuotetunnus references Tuote.tuotetunnus ); /\* Palaute taulu sisältää annetun palautteen joka voi olla 1000 merkin pituinen teksti. Palautteen arvo voi olla negatiivinen=-1, neutraali=0 ja positiivinen=1. \*/ create table Palaute( tuotetunnus varchar(20) not null,  $\frac{1}{1}$  liittää palautteen yhteen tuotteeseen antajankayttajatunnus varchar $(20)$  not null,  $\frac{1}{2}$  palautteen antajan tunnus saajankayttajatunnus varchar $(20)$  not null,  $\frac{1}{2}$  palautteen saajan tunnus aikaleima timestamp $(0)$  not null,  $\frac{1}{2}$  aika, jolloin palaute on annettu palautteenarvo int not null,  $\frac{1}{2}$  arvo, joka palautteella on palautteensisalto varchar(1000), // tarkempi palautteen sisältö primary key(tuotetunnus,antajankayttajatunnus), foreign key tuotetunnus references Tuote.tuotetunnus, foreign key antajankayttajatunnus references Käyttäjä.Käyttäjätunnus ); /\* Kuva-relaatio sisältää tiettyyn tuotteeseen liitetyn kuvan/kuvia jonka koko maksimissaan saa olla 1000 kb. Kuvalla on aina nimi ja avaimina tuotetunnus ja kuvannimi. \*/ create table Kuva( tuotetunnus varchar $(20)$  not null,  $\frac{1}{2}$  // tuote, johon kuva liittyy kuvannimi varchar $(50)$  not null,  $\frac{1}{2}$  // nimi, joka kuvalla on kuva blob(1000K) not null,  $\frac{1}{\text{Kuvan}}$  maksimikoko 1000kb primary key(tuotetunnus,kuvannimi), foreign key tuotetunnus references Tuote.tuotetunnus ); /\* Tuoteryhma-relaatio on periaatteessa tuotteiden ylitaulu joka sisältää ryhmän nimen, yliryhmän nimen ja tunnuksen. Avaimena käytetään tuoteryhmän tunnusta. \*/ create table Tuoteryhma( tuoteryhmantunnus varchar(20) primary key not null, // tunnus, joka tuoteryhmänimellä on tuoteryhmannimi varchar(20) not null, // ryhmän nimi, johon tuote kuuluu yliryhmantunnus varchar(20) not null, // kokonaisuus, johon tuoteryhmä kuuluu foreign key yliryhmantunnus references Yliryhma.yliryhmantunnus ); /\* Yliryhma taulu on kaikkien tuoteryhma-taulujen ylitaulu eli laajin kokonaisuus, taulun avaimena on tunnus ja relaatiosta löytyy tämän lisäksi vain yliryhmän nimi. \*/ create table Yliryhma( yliryhmantunnus varchar(20) primary key not null, // tunnus, joka yliryhmän nimellä on yliryhmannimi varchar(20) not null // kokonaisuuden nimi, johon tuoteryhmä kuuluu

- );
- 

/\*

/\*

\*/

Osoite taulusta löytyy postinumero ja postitoimipaikka, jotta normalisointi toimii. Avaimena postinumero. \*/ create table Osoite(

```
postinumero varchar(5) primary key not null, // suomalainen postinumero
postitoimipaikka varchar(20) not null, // toimipaikka, johon postinumero liittyy
);
```
Huuto-taulu toimii käyttäjiä ja tuotteita yhdistävänä tauluna, johon tarjoukset tallennetaan.

```
create table Huuto(
tuotetunnus varchar(20) not null, // viittaa huudettavan tuotteen tunnukseen
arvo decimal(6,2) not null, \frac{1}{2} // hinta, jolla tuote vritetään huutaa
aikaleima timestamp(0) not null, \frac{1}{2} aika jolloin huuto on annettu
kayttajatunnus varchar(20) not null, \frac{1}{1} viittaa huudon antaneen käyttäjän tunnukseen
primary key(tuotetunnus,arvo),
foreign key tuotetunnus references Tuote.tuotetunnus,
foreign key kayttajatunnus references Kayttaja.kayttajatunnus
); 
/*
Sekä julkiset, että yksityiset kysymykset tietyistä tuotteista tallennetaan tähän relaatioon aikaleiman ja
juoksevan kysymysnumeron kanssa.
*/
create table Kysymys(
kysymysnro int primary key not null, \frac{1}{2} numero jolla kysymys tunnistetaan tietokannassa
tuotetunnus varchar(20) not null, \frac{1}{2} // viittaa tuotteeseen josta kysymys on tehty
aikaleima timestamp(0) not null, \ell aika jolloin kysymys on esitetty
kayttajatunnus varchar(20) not null, \frac{1}{k} käyttäjän tunnus, joka on esittänyt kysymyksen
kysymys varchar(1000) not null, \frac{1}{\sqrt{2}} kysymyksen sisältö, max 1000 merkkiä
julkinen boolean, // kysymyksen näkyvyys, true, jos julkinen
foreign key tuotetunnus references Tuote.tuotetunnus,
foreign key kayttajatunnus references Kayttaja.kayttajatunnus
); 
/*
Kysymykseen liittyvät vastaukset. Yhteen kysymykseen voi olla vain yksi vastaus.
/*
create table Vastaus(
kysymysnro int primary key not null, \frac{1}{2} sen kysymyksen numero, jolle vastaus on annettu
aikaleima timestamp(0) not null, \frac{1}{2} aika jolloin vastaus on annettu
vastaus varchar(1000) not null, \frac{1}{2} vastauksen sisältö, max 1000 merkkiä
```
foreign key kysymysnro references Kysymys.kysymysnro

);

# **4. Suunnitelman laadun varmistus**

# *4.1 Esimerkkejä taulujen sisällöstä*

Alla joitakin esimerkkejä muutamien tärkeiden taulujen sisällöstä. Kaikkien taulujen sisältöjä ei ole kuvattu, koska niiden sisältö on triviaalia ja periaatteessa niiden sisältö voidaan ajatella myös tyhjänä.

## TUOTERYHMÄ

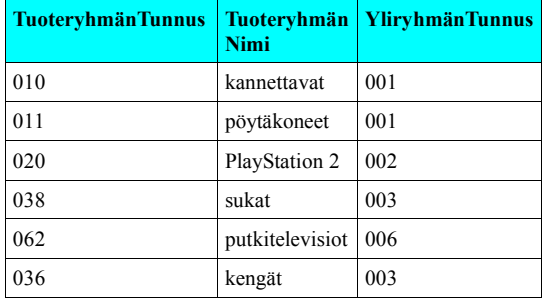

### YLIRYHMÄ

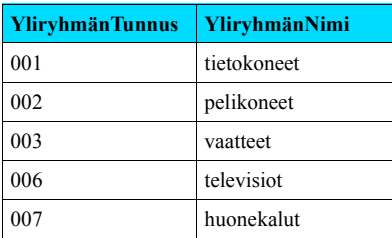

### KYSYMYS

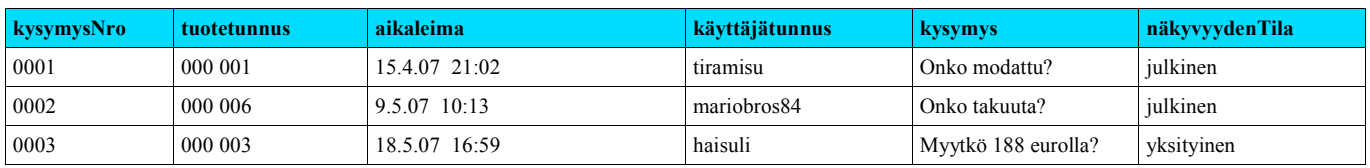

### **VASTAUS**

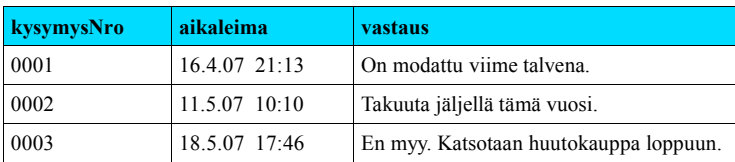

### TUOTE

![](_page_7_Picture_462.jpeg)

### PALAUTE

![](_page_7_Picture_463.jpeg)

### KÄYTTÄJÄ

![](_page_8_Picture_298.jpeg)

#### **OSOITE**

![](_page_8_Picture_299.jpeg)

#### HUUTO

![](_page_8_Picture_300.jpeg)

## *4.2 Taulujen funktionaaliset riippuvuudet*

#### **Tuoteryhmä**

TuoteryhmänTunnus --> TuoteryhmänNimi, YliryhmänTunnus

### **Yliryhmä**

YliryhmänTunnus --> YliryhmänNimi

### **Tuote**

Tuotetunnus --> Nimi, Kuvaus, TuoteryhmänTunnus, Käyttäjätunnus, Minimihinta, Minimikorotus, AikaleimaAlku, AikaleimaLoppu

### **Kuva**

Tuotetunnus, KuvanNimi --> Kuva

#### **Arvio**

Tuotetunnus --> Aikaleima, Sisältö, Hinta

### **Palaute**

Tuotetunnus, AntajanKäyttäjätunnus --> SaajanKäyttäjätunnus, Aikaleima, PalautteenArvo, PalautteenSisältö

#### **Käyttäjä**

Käyttäjätunnus --> Salasana, Etunimi, Sukunimi, Katuosoite, Postinumero, Sähköposti

### **Kysymys**

KysymysNro --> Tuotetunnus, Aikaleima, Käyttäjätunnus, Kysymys, NäkyvyydenTila

**Vastaus** KysymysNro --> Aikaleima, Vastaus

**Osoite** Postinumero --> Postitoimipaikka

### **Huuto** Tuotetunnus, Arvo --> Aikaleima, Käyttäjätunnus

Koska kaikkien taulujen riippuvuuksien vasemmalla puolella on taulun avain, ovat kaikki järjestelmän taulut täten Boyce-Codd normaalimuodossa.

# *4.3 Käyttötapauksiin liittyvät kyselyt*

## **4.3.1 Tuotteen haku**

Henkilö haluaa ostaa polkupyörän. Hän avaa webbihuutokaupan sivut ja katsoo millaisia polkupyöriä huutokaupassa on tarjolla. Laaditaan taulu Tuotteen haku, joka antaa myynnissä olevat tuotteet sulkeutumispäivämäärän mukaisesti laskevassa järjestyksessä.

Kysely:

Select T.nimi, T.kuvaus, T.kayttäjatunnus, T.minimihinta, T.minimikorotus, T.aikaleimaloppu, K.kuva, A.sisalto

From TUOTE T, KUVA K, ARVIO A, TUOTERYHMA TR Where TR.tuoteryhmanNimi = "Polkupyörät" order by T.aikaleimaLoppu

# **4.3.2 Ketkä käyttäjät ovat myyjiä**

Webhuutokaupan pitäjä haluaa tietää ketkä käyttäjät ovat myyjiä. Laaditaan taulu Myyjät sukunimen mukaan aakkosjärjestyksessä.

Kysely: Select distinct K.Etunimi, K.Sukunimi, T.Käyttäjätunnus From TUOTE T, KÄYTTÄJÄ K Where  $T$ .Käyttäjätunnus = K.Käyttäjätunnus order by K.Sukunimi

### **4.3.3 Millä käyttäjillä negatiivista palautetta**

Webhuutokaupan pitäjä haluaa tietää ketkä käyttäjät ovat saaneet negatiivista palautetta. Laaditaan taulu Negatiivinen palaute, joka järjestää negatiivisen palautteen saaneet käyttäjät sukunimen mukaan aakkosjärjestyksessä.

Kysely: Select K.Etunimi, K.Sukunimi, P.Saajankäyttäjätunnus From PALAUTE P, KÄYTTÄJÄ K Where P.palautteen arvo = "negatiivinen" order by K.sukunimi

# **4.3.4 Tuoteryhmät joissa yli 100 tuotetta**

Laaditaan taulu Tuotteita>100, johon otetaan mukaan tuoteryhmät, joissa on myynnissä yli 100 tuotetta.

```
Kysely:
select t.tuoteryhmäntunnus, tr.tuoteryhmännimi, t.tuotekoodi, count (*)
from tuoteryhmä tr, tuote t
```
where tr.tuoteryhmäntunnus = t.tuoteryhmäntunnus having count  $(*)>100$ 

## **4.3.5 Suurin tuoteryhmä**

Laaditaan taulu Suurimmat tuoteryhmät. Tauluun otetaan mukaan tuoteryhmät, joissa on suurin keskimääräinen ryhmäkoko, ja missä yliryhmässä ne sijaitsevat.

```
Kysely: 
select yr.yliryhmännimi, tr.tuoteryhmännimi, tuotteita/ryhmä
from Yliryhmä yr, Tuoteryhmä tr, tuote t
(select count(t.tuotekoodi) from tuoteryhmä tr) as tuotteita
tuotteita/ryhmä = (select max(tuotteita/ryhmä)
from tuoteryhmä tr)
where t.tuoteryhmäntunnus = tr.tuoteryhmäntunnus
```
## **4.3.6 Tuotteiden poisto**

Verkkohuutokaupan kapasiteetin pitämiseksi siedettävissä rajoissa kaupasta poistuvat tuotteet, joiden huutopäivämäärä on mennyt umpeen kuukausi sitten. Tiedot säilytetään kuitenkin kuukauden verran, jotta tuotteen ostaja saa vielä tarvittaessa myyjän yhteystiedot tai voi jättää palautetta.

Kysely: Delete from Tuote where aikaleimaLoppu > sysdate - 30

# *4.4 Havaitut ongelmat*

Projektin toteutuksessa ei havaittu suoranaisia ongelmia. Normalisoinnin seurauksena alkuperäiseen suunnitelmaan lisättiin kuitenkin *Osoite*-taulu, jotta relaatiokaavio olisi Boyce-Codd normaalimuodossa. Alkuperäisessä suunnitelmassa nykyiset *Tuoteryhmä*- ja *Yliryhmä*-relaatiot oli myös yhdistetty toisiinsa yhdeksi tauluksi, joka sisälsi sisäisiä viitteitä. Ratkaisu kuitenkin hylättiin, koska varmuutta kyselyiden toimivuudesta ei ollut.

Koska tuotteeseen liittyvä tekstimuotoinen kuvaus vie paljon tietoa, voisi olla järkevää erottaa kuvaus kokonaan omaksi relaatiokseen, kuten *Kuva*- ja *Arvio*-relaatioiden kanssa onkin toimittu. Oikeasti verkkohuutokaupasta ei myöskään kannattaisi tuhota kaikkia "vanhaksi" menneitä tuotteita, kuten kohdassa 6.6, vaan järkevämpää olisi esim. siirtää kuukauden vanhat tiedot toiseen tietokantaan ja poistaa pelkät kuvat ja tuotteisiin liittyvät kuvaukset. Näin järjestelmä ei hyydy koko ajan lisääntyvän kuorman alle ja käyttäjillä on vielä mahdollisuus saada järjestelmältä tietoja ja raportteja vanhoistakin ostoista ja myynneistä.